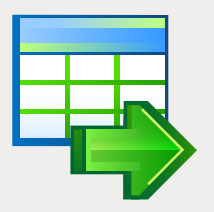

# EMS Data Export

La façon la plus efficace d'exporter vos données à partir des tables des bases de données vers les formats les plus populaires

# **Description**

L'export de données est une tâche séparée et importante dans le travail quotidien des administrateurs de bases de données, des développeurs d'applications et des utilisateurs ordinaires, car les serveurs des bases de données n'existent pas isolément, et la nécessité d'échanger des informations se produit périodiquement. L'export de données sert à l'exécution de multiples fonctions utiles de l'échange de données entre les différentes SGBD jusqu'au déchargement des informations pour l'intégration parfaite des différentes infrastructures informatiques. De ce fait, un outil efficace et flexible pour l'exportation rapide des données vers les différents formats des fichiers tels que Excel, Access, CSV, un fichier texte normal Word, XML et beaucoup d'autres est nécessaire.

EMS Data Export est un outil utile conçu pour l'exportation rapide de données à partir des tables des bases de données vers tous les formats de fichiers disponibles. Le programme est disponible en plusieurs éditions pour les serveurs les plus populaires de SGBD (SQL Server, ORACLE, MySQL, PostgreSQL, DB2, InterBase/Firebird) et permet d'exporter simultanément les données à partir de plusieurs tables de bases de données, des vues et des requêtes. EMS Data Export dispose d'un assistant convivial et intuitif qui vous guide pas à pas via le processus d'export de données et vous permet de configurer de multiples paramètres pour chaque base de données exportée. Il vous faut seulement sélectionner une table source de la base de données ou une requête, spécifier le format du fichier cible, configurer certains paramètres d'exportation si nécessaire, et le programme crée alors les fichiers avec le contenu de la base de données source au format nécessaire.

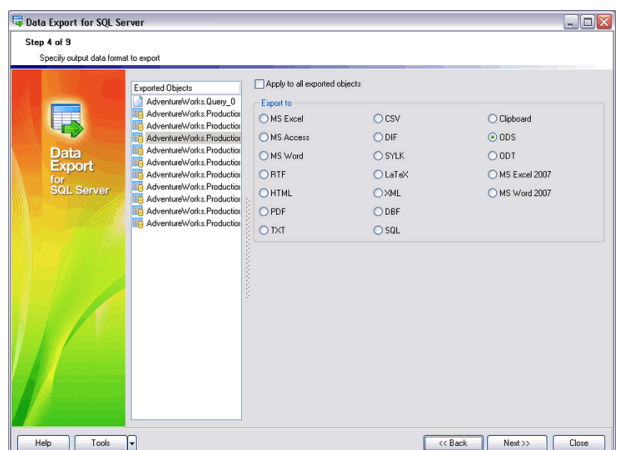

*Exportation de données vers la plupart des formats disponibles* 

## **SQL Manager** net S<sup>®</sup> Database Management Solutions

# Avantages clé

#### **Export de données à partir des bases de données vers plusieurs formats disponibles**

EMS Data Export permet d'exporter les données des bases de données vers la plupart des formats disponibles. La tâche typique d'export directe des données des bases de données vers les fichiers Access, Excel ou CSV peut donc être résolue facilement et rapidement.

#### **Exportation simultanée de données à partir de plusieurs tables, vues et requêtes**

EMS Data Export supporte l'export de données à partir d'une ou plusieurs tables ou vues qui se trouvent dans la même ou dans diérentes bases de données, et vous permet de configurer les paramètres pour chaque source de données exportés, ainsi que les paramètres spécifiques pour chaque format du fichier en sortie. Vous pouvez aussi créer des requêtes SQL si nécessaire, dont les résultats pourront aussi être exportées.

## **Support de l'UNICODE**

EMS Data Export supporte l'Unicode ce qui permet d'exporter les données stockées dans différentes langues et d'éviter tous risques d'endommagement des informations. L'utilisation de l'Unicode garantie la cohérence, la stabilité et l'interopérabilité de données indépendamment du système, de la location et de la plateforme source.

## **Assistant conviviale et intuitive**

L'outil dispose d'une interface conviviale qui vous permet de configurer visuellement les options d'exportation comme le type et le nom du fichier de destination, les champs des tables exportées et leurs ordre, les formats de données et beaucoup d'autre. Tous les paramètres peuvent être sauvegardés dans le fichier de configuration et utilisés par la suite dans le version GUI de l'utilitaire ou dans l'application console.

### **Version console pour automatiser le processus d'exportation**

Le paquet d'installation EMS Data Export inclut l'utilitaire spécial de ligne de commande qui permet d'exécuter le processus d'export à l'heure planiée, en utilisant le fichier de configuration sauvegardé précedemment. Cela permet d'automatiser la tâche d'exportation des informations periodiques à partir des SGBD vers les chiers de données.

### **Exportation des données sous la forme de script SQL**

EMS Data Export fournit l'opportunité d'exporter les données sous la forme de script SQL, et avec cela vous pouvez dénir le type de SGBD nécessaire pour exporter les données pour atteindre la meilleure compatabilité possible. Cette fonctionnalité vous permet d'utiliser le programme pour effectuer les transitions de données entre les différentes systèmes et la gestion des bases de données.

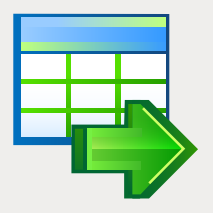

# EMS Data Export (Suite)

La façon la plus efficace d'exporter vos données à partir des tables des bases de données vers les formats les plus populaires

## Fonctionnalités

Editions du programme pour les SGBD suivants : Oracle, Microsoft SQL Server, MySQL, PostgreSQL, InterBase/Firebird et DB2

Exportation des données vers les dix-neuf formats les plus populaires : MS Excel, MS Access, MS Word, RTF, HTML, PDF, XML, TXT, DBF, CSV, ODF, SYLK, DIF, LaTeX, SQL, le pressepapiers et d'autres...

Interface utilisateur conviviale et personnalisable

Des paramètres pour chaque source de données exportée, ainsi que des paramètres spécifiques pour chaque format du fichier en sortie

Exportation simultanée de données à partir de plusieurs tables, vues et requêtes

Support de l'UNICODE

Possibilité de sauvegarder tous les paramètres configurés lors de la session actuelle de l'assistant dans le fichier de configuration

Support de Secure Shell (SSH) et du tunnel HTTP (pour certaines SGBD)

Utilitaire de ligne de commande pour automatiser les tâches d'export en utilisant le fichier de configuration

Grand nombre de paramètres personnalisables qui permettent d'exécuter l'export à partir des bases de données avec une flexibilité maximale

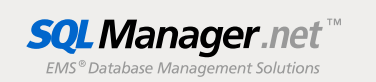

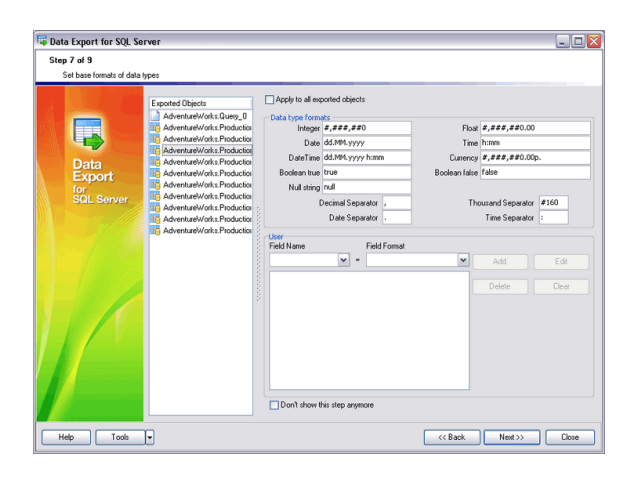

*Possibilité de définir différents paramètres séparement pour chaque objet exporté* 

## Exigences du système

- Microsoft<sup>®</sup> Windows XP, Microsoft<sup>®</sup> Windows 2003 Server, Microsoft® Windows Vista, Microsoft® Windows 2008 Server, Microsoft® Windows 7, Microsoft® Windows Server 2012, Microsoft® Windows Server 2012 R2, Microsoft® Windows 8/8.1, Microsoft® Windows 10
- 512 Mo RAM ou plus ; 1024 Mo ou plus recommandés
- 50Mo d'espace disque sont nécessaires pour une installation
- Bibliothéques système correspondantes ou client natif pour se connecter au serveur de SGBD nécessaire

## **Contacts**

EMS Database Management Solutions, Inc. www.sqlmanager.net sales@sqlmanager.net Tel/Fax: 1-646-362-2260 Numéro vert international E.U. et Canada : 1-866-SQL-4-YOU (1-866-775-4968)

Copyright © 2016 EMS Database Management Solutions, Inc. Tous droits réservés. Tous les autres noms de produits et marques mentionnés sont des marques de commerce appartenant à leurs propriétaires respectifs